## ЗАДАНИЯ С РЕШЕНИЕМ ДЛЯ<br>ЗАКРЕПЛЕНИЯ ТЕМЫ "МАССИВЫ" В PASCAL.

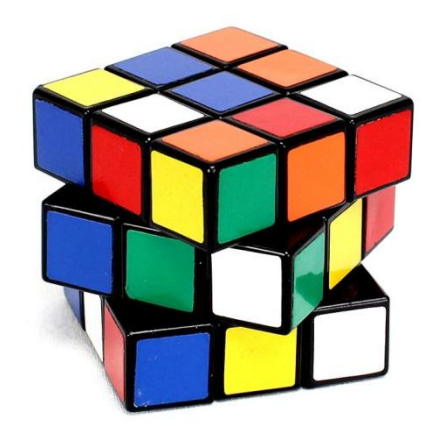

## Канарейкин А. И.

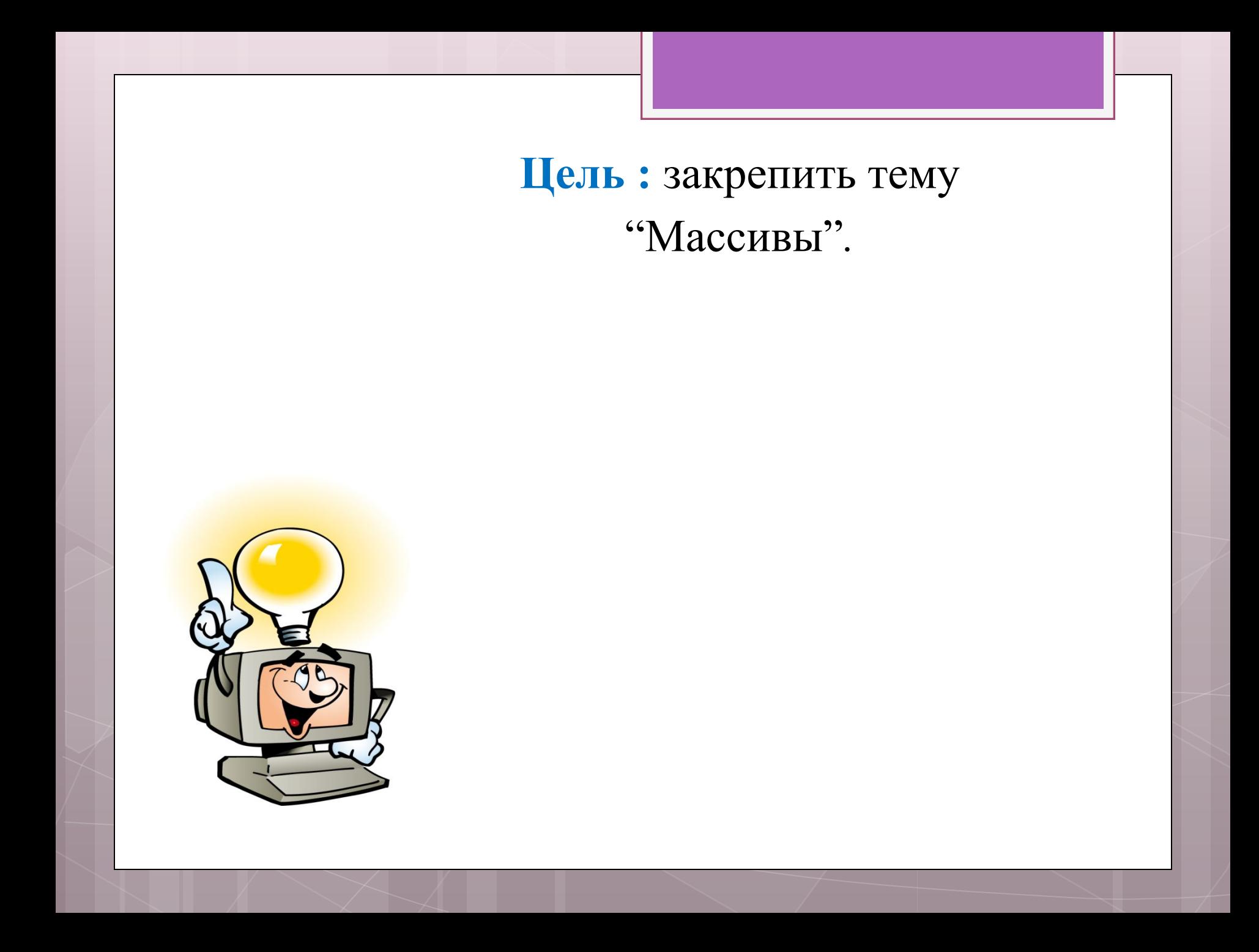

Задача 1. Задан массив состоящий из рациональных чисел. Необходимо определить их сумму, номер элемента равного 90 и количество элементов меньше 30.

- const a: array  $[1..6]$  of real= $(10, 25, 0.5, 93, 68, 7)$ ;
- $var$ i, n, k: integer;
- s:real:
- begin
- $n:=0;$
- for  $i := 1$  to 6 do
- if  $a[i]=93$  then  $n:=i$ ;
- writeln ('Номер элемента 93 равен ', n);
- $k := 0:$
- for  $i := 1$  to  $6$  do
- if  $a[i] < 30$  then  $k:=k+1$ ;
- writeln ('Количество элементов <30 равно ', k);
- $s := 0;$
- for  $i := 1$  to 6 do
- if  $(15 and  $(a[i]<100)$  then$
- $s:=s+a[i];$
- $written('summa: ', s);$
- end.

Задача 2. Дан массив содержащий оценки учеников. Найти и вывести на экран количество учащихся, чья оценка выше 3 и средний балл.

- const a:  $array [1..10]$  of  $integer=(3, 4, 5, 4, 5, 3, 2, 5, 3, 4);$
- $var$  i, s, k: integer;
- sr:real;
- begin
- for  $i := 1$  to  $10$  do
- write  $(a[i], ' '')$ ;
- writeln:
- $k := 0;$
- for  $i := 1$  to  $10$  do
- if a[i]>3 then
- $k := k + 1;$  $\bullet$
- writeln ('Кол-во учеников с оценкой выше  $3 = '$ , k);
- $s := 0;$
- for  $i := 1$  to 10 do
- $s:=s+a[i];$
- $sr:=s/10$ ;
- writeln ('Средний балл учащихся по с\р = ', sr);
- writeln;
- end.

Задача з. Заполнить целочисленный массив случайными числами от 1 до n. Найти сумму элементов массива в интервале (b;c).

```
var
  a: array[1..100] of integer;
  i, n, s, b, c: integer;
Begin
  randomize:
 readln(n, b, c);
  s := 0;for i := 1 to n do
   begin
     a[i]:=random(100);write(a[i]: 4);
      if (b < a[i]) and (a[i] < c)then
        s:=s+a[i];
    end:writeln;
  written('summa: ' , s);readln:
end.
```
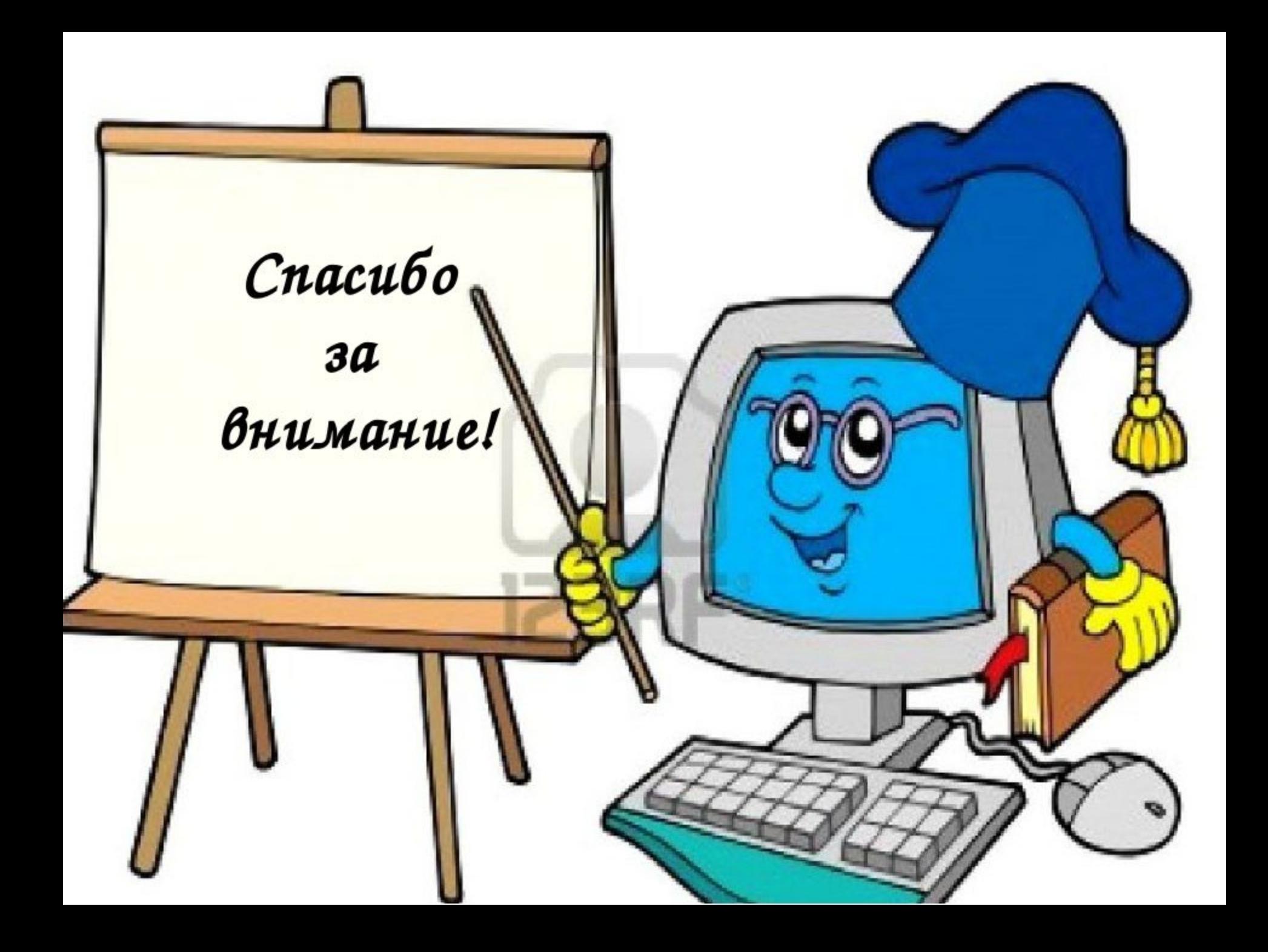